$<<$ 3ds max4

 $<<$ 3ds max $4$ 

, tushu007.com

- 13 ISBN 9787115098894
- 10 ISBN 7115098891

出版时间:2002-1-1

页数:221

字数:348000

extended by PDF and the PDF

http://www.tushu007.com

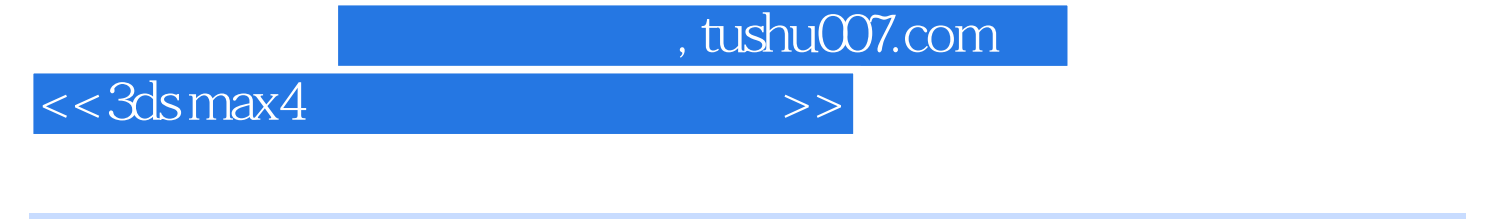

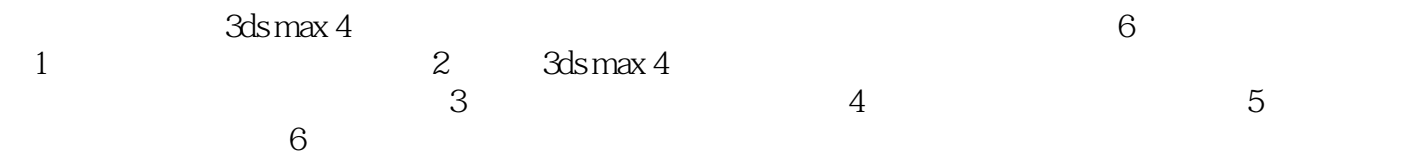

, tushu007.com

## $<<3d$ s max $4$

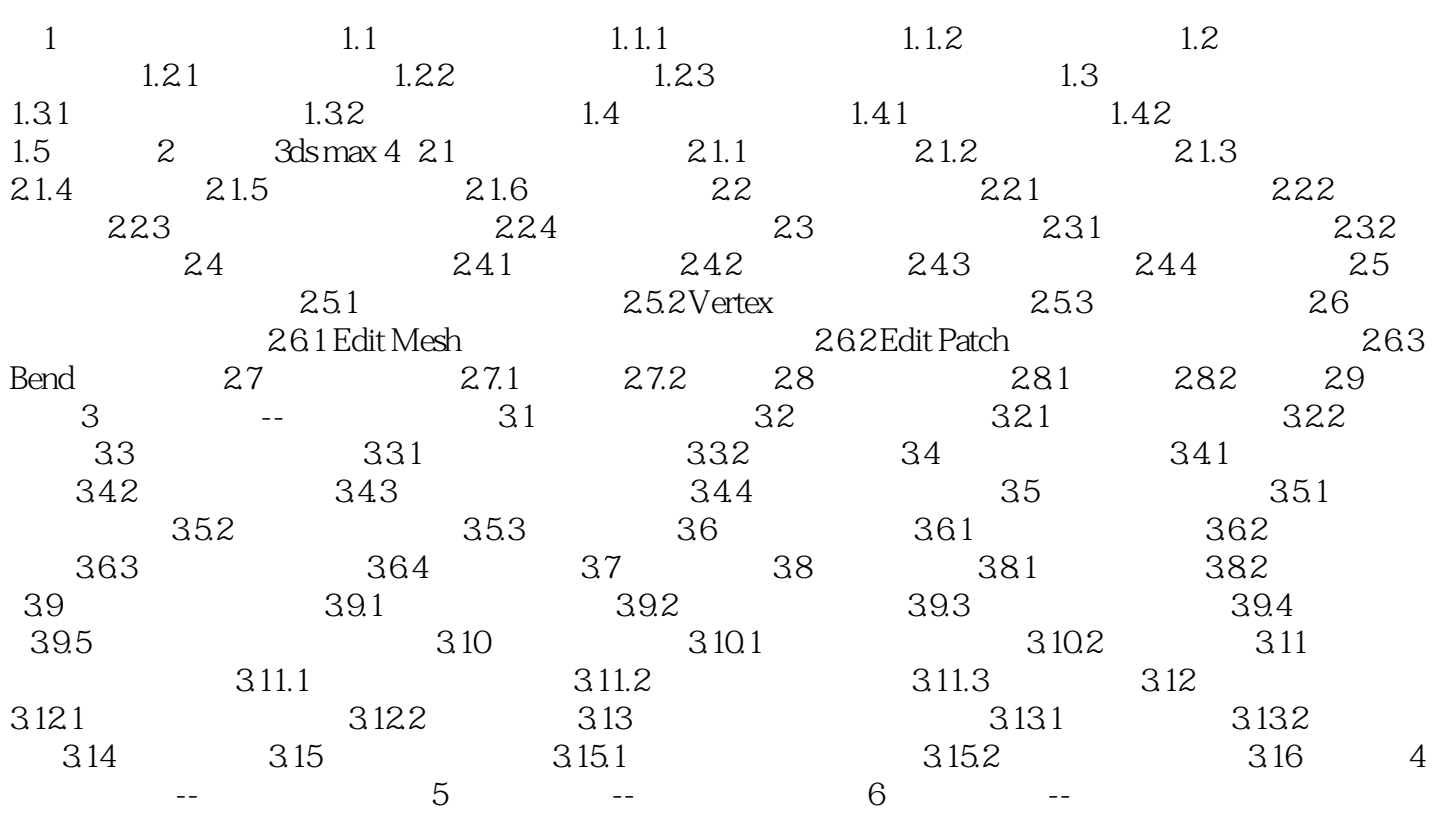

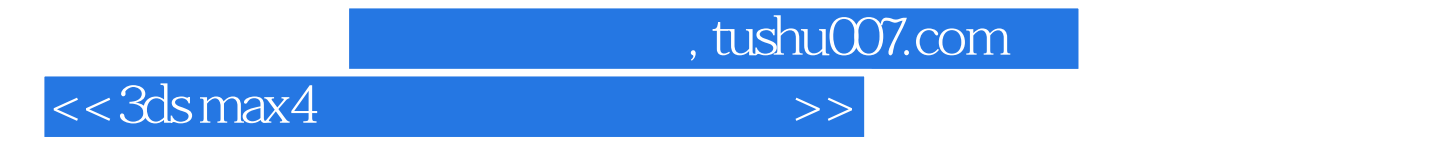

本站所提供下载的PDF图书仅提供预览和简介,请支持正版图书。

更多资源请访问:http://www.tushu007.com